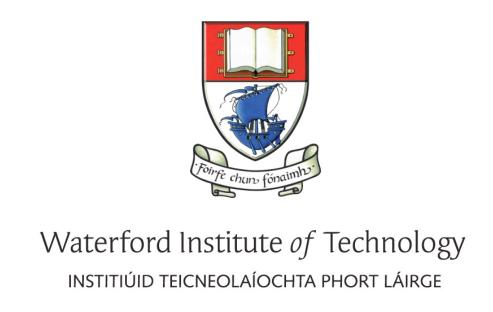

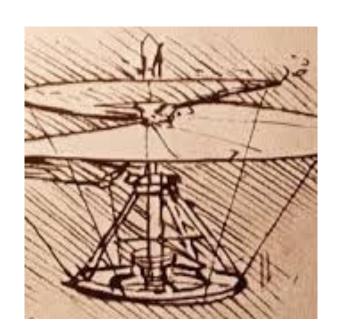

# Higher Diploma in Science in Computer Science

Overview of Structure & Purpose of the Online Materials

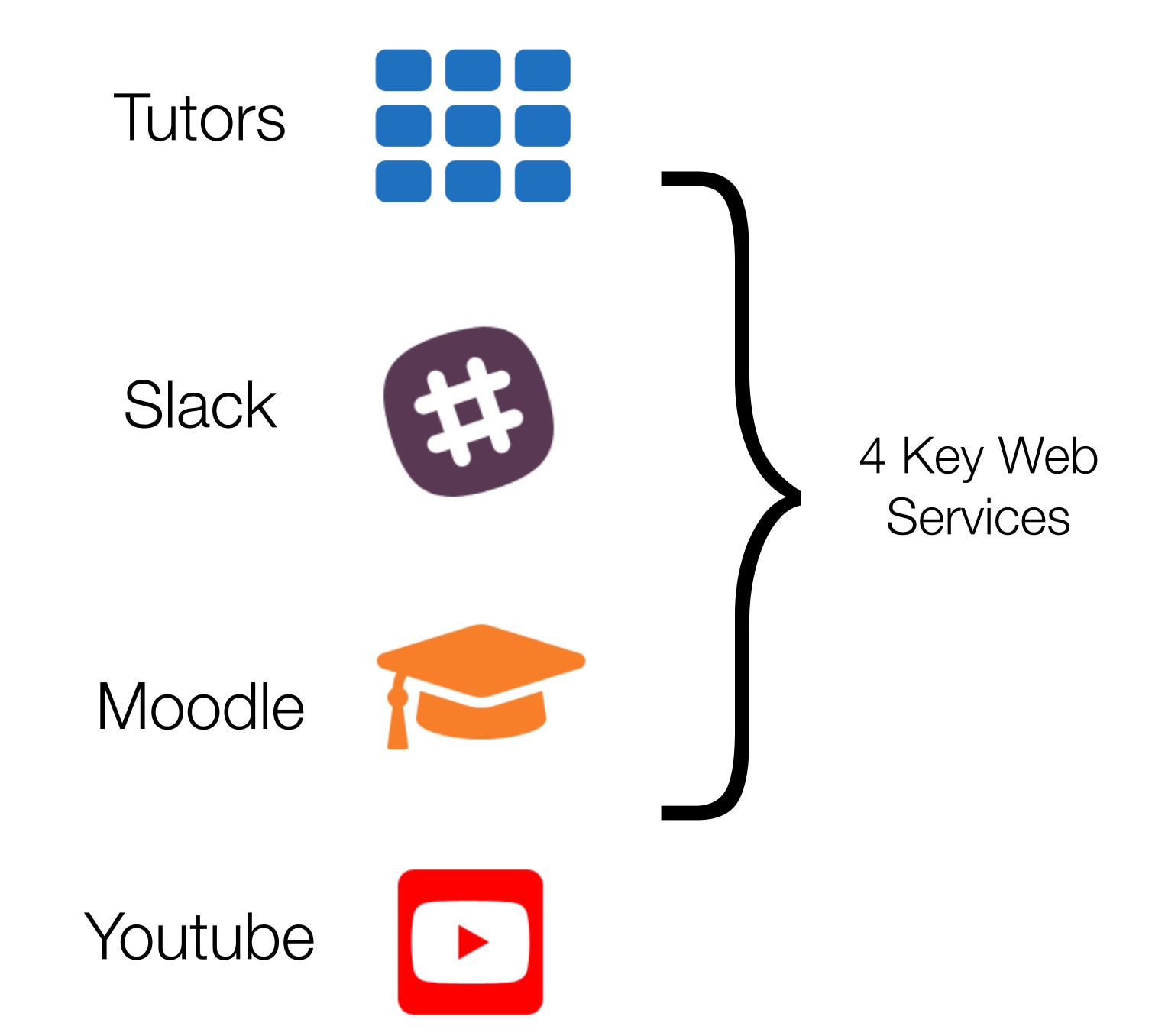

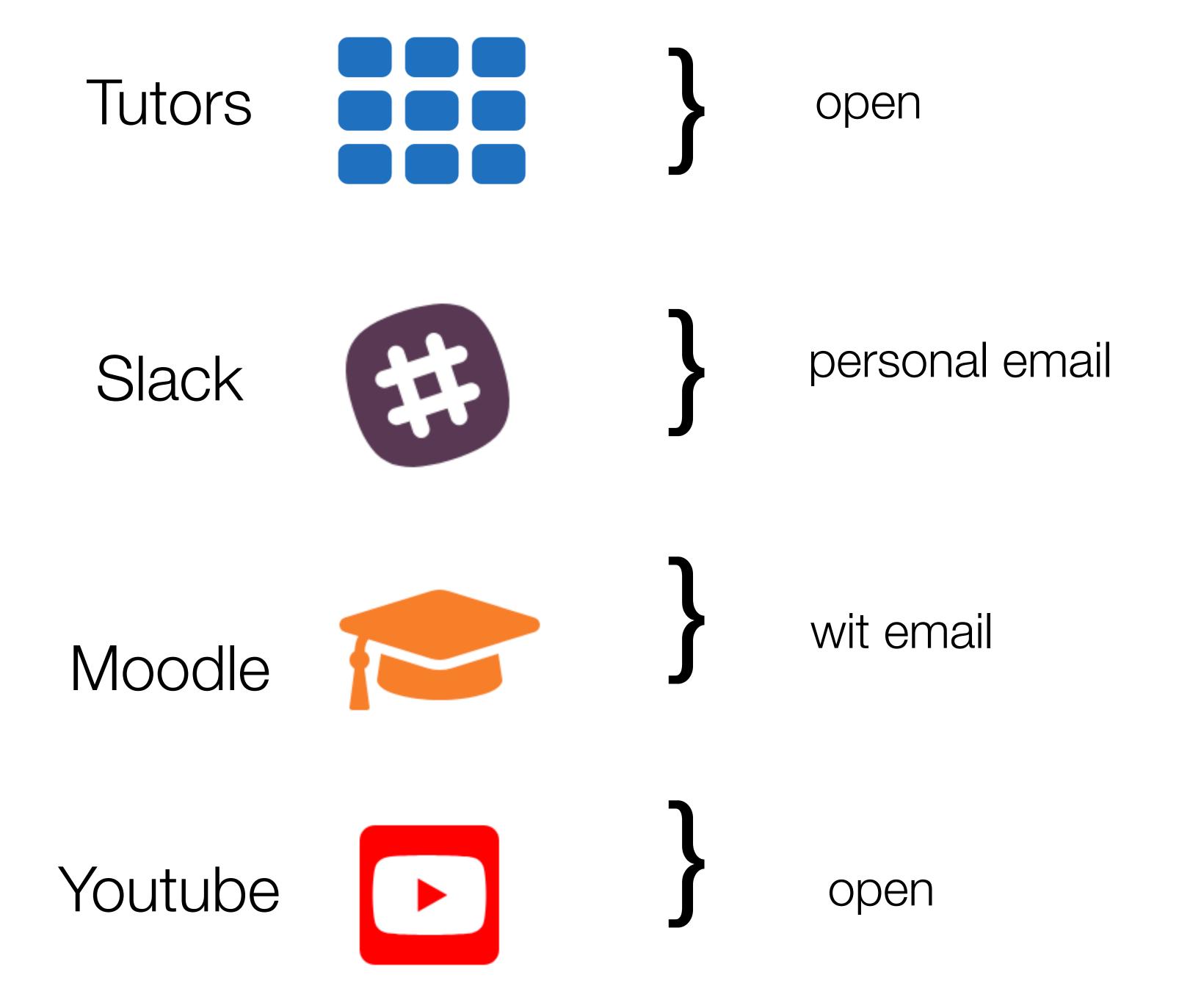

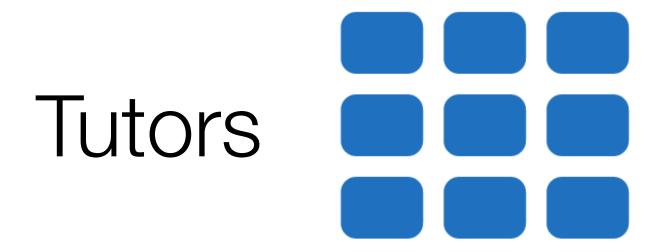

Primary location of module lectures, lab and video material

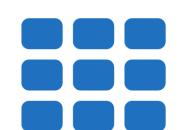

# Programme Home Page

Links to all resources + Modules

#### https://wit-hdip-comp-sci-2019.github.io

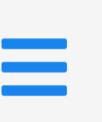

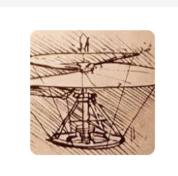

#### Higher Diploma in Computer Science 2019

Department of Computing & Mathematics, WIT

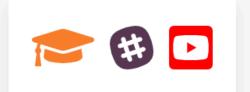

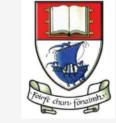

#### Semester 1: January - June, 2019

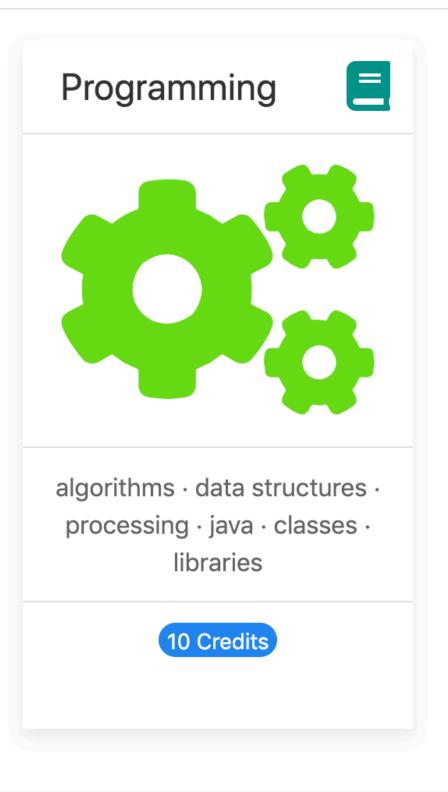

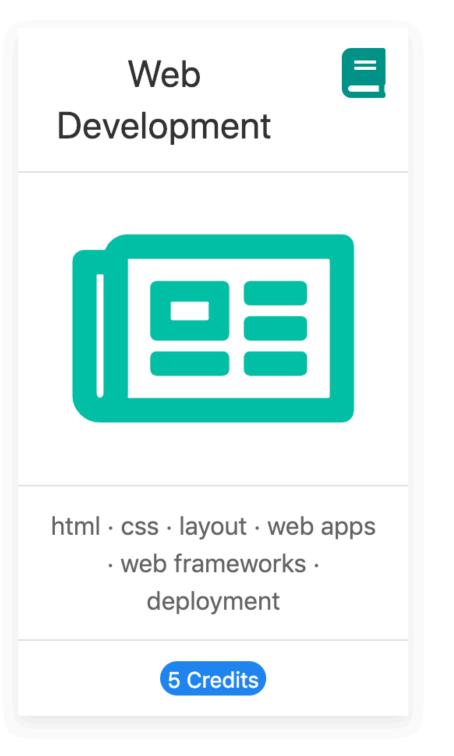

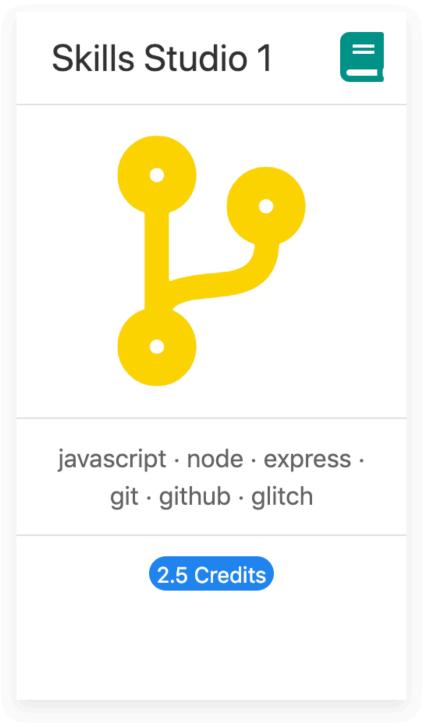

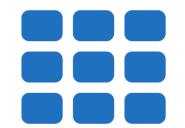

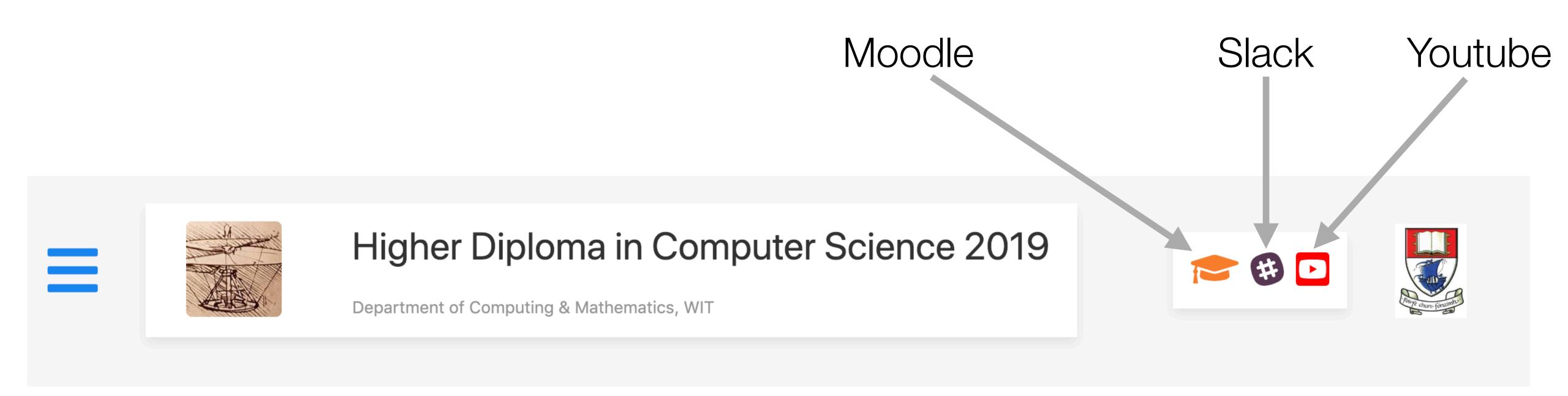

https://wit-hdip-comp-sci-2019.github.io

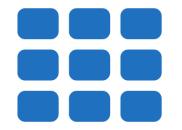

Semester 1: January - June, 2019

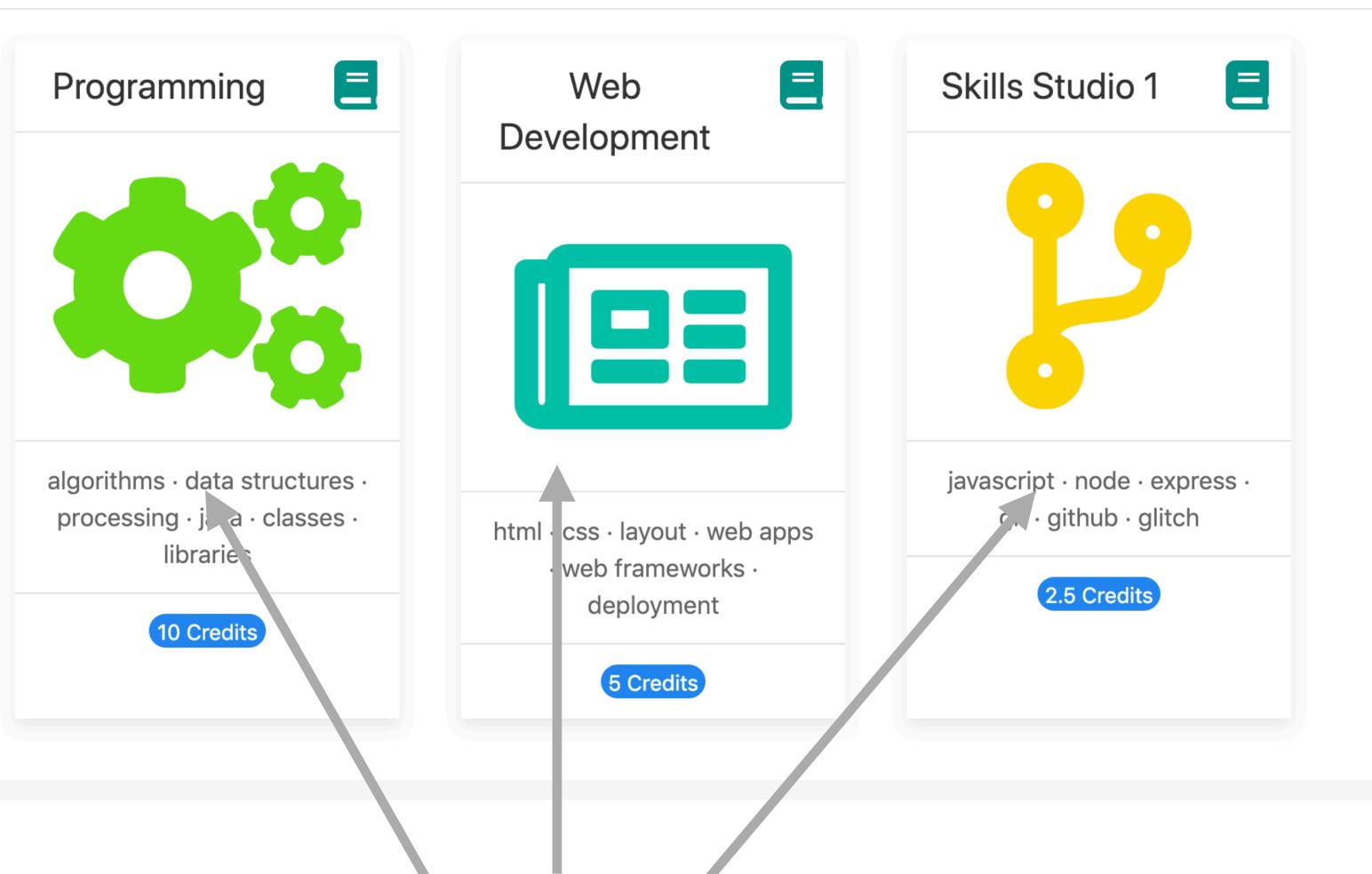

Links to Individual Module Home Pages

## Module Home

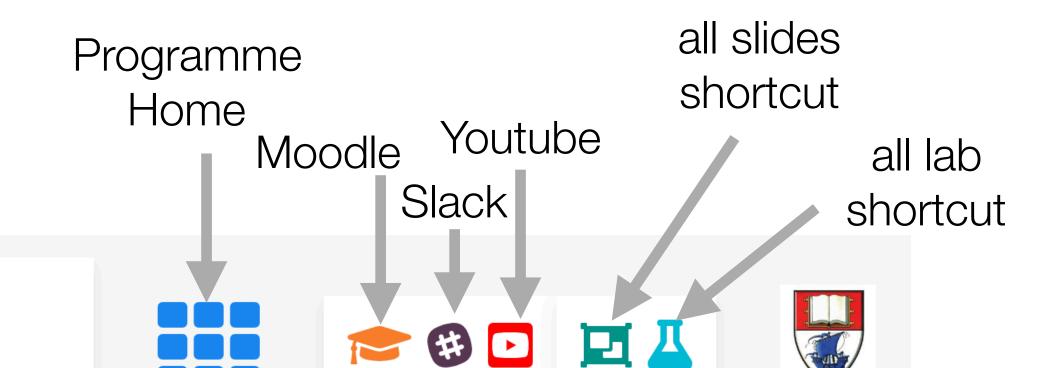

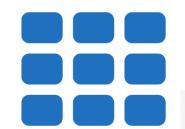

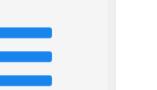

#### Web Development

Eamonn de Leastar, Annetta Stack, WIT

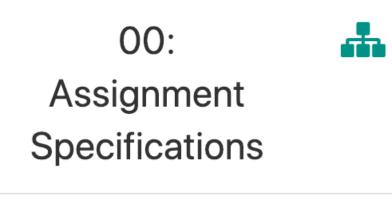

2=

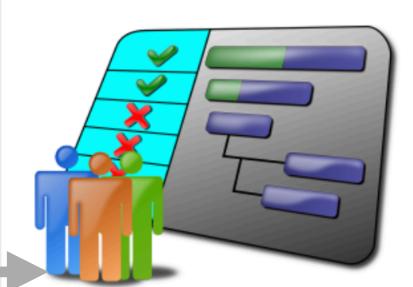

Topic

specifications · assignments 1 · assignment 2 · grading guidelines · schedule · submission

#### 00: Module Overview

A

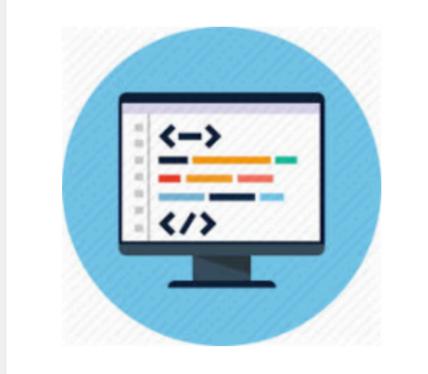

topics · schedules · calendar · assignments · first lab

# 01: Introducing HTML

4

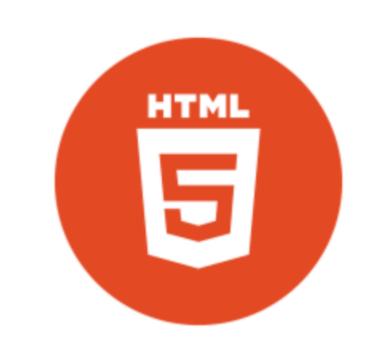

web · client/server · browser ·
html · documents · elements ·
attributes · links · images · page
structure · nesting ·
wireframing · block · inline

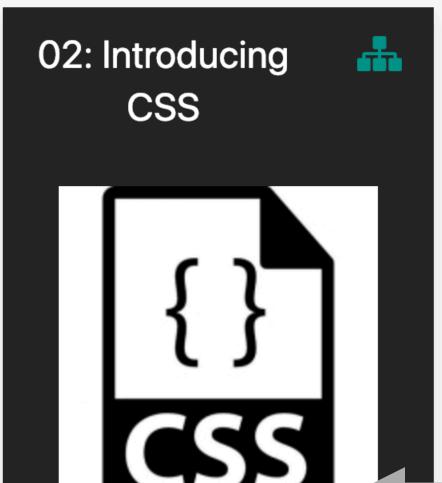

Current Topic

markup · style · function·
stylesheet · rules · selectors ·
declarations · properties ·
values · classes · ids ·
inheritance

# Single topic (1 week)

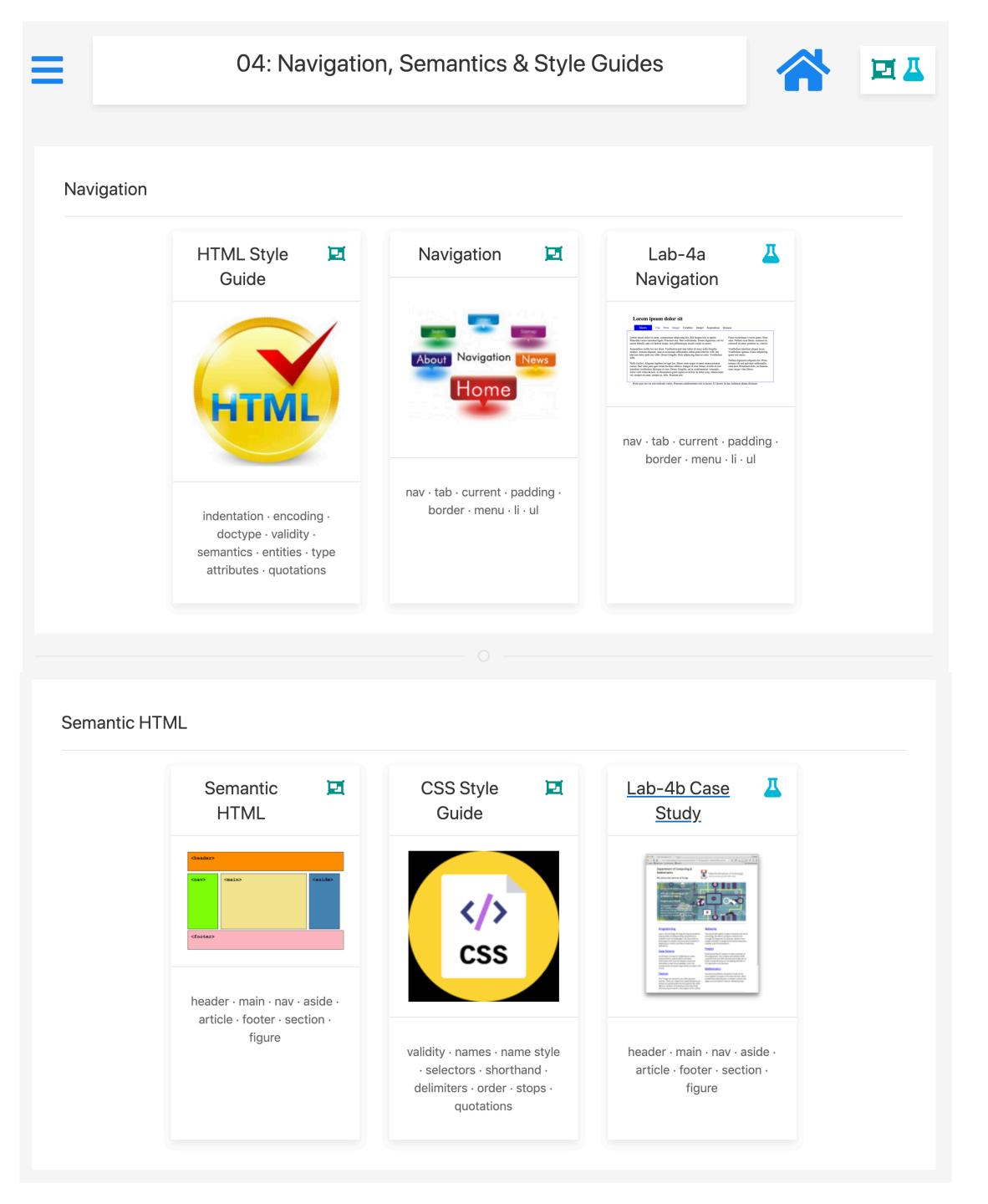

Sub Topic 1

Sub Topic 2

# Subtopic

#### Semantic HTML

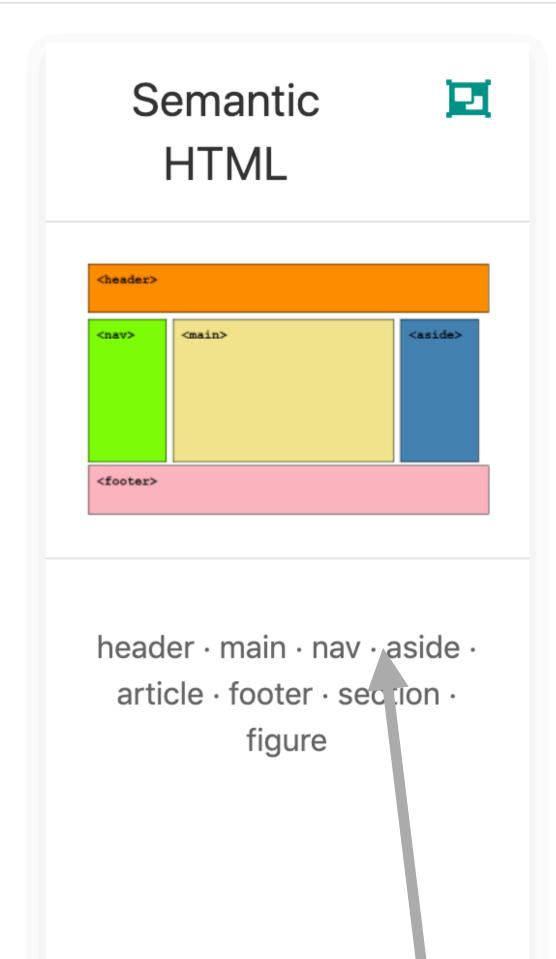

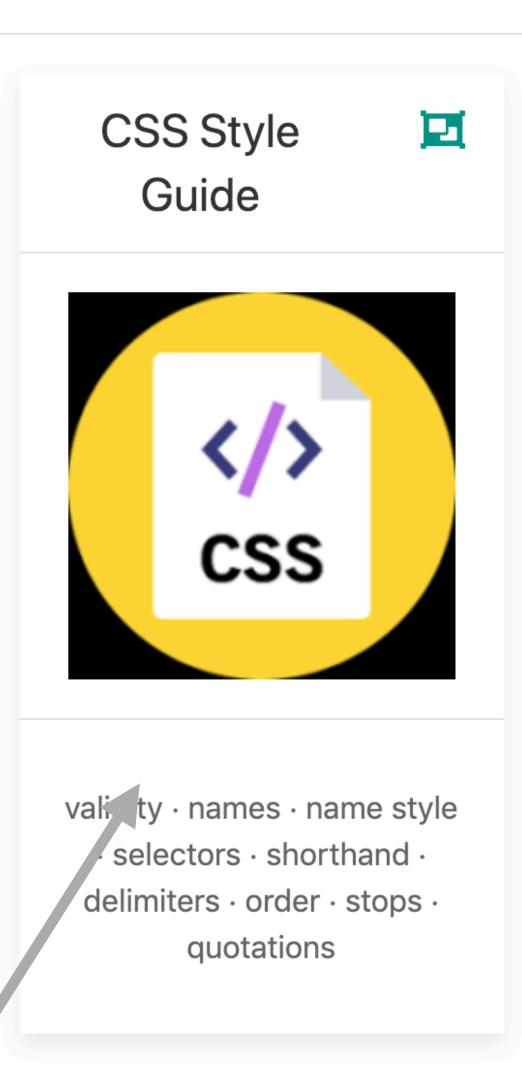

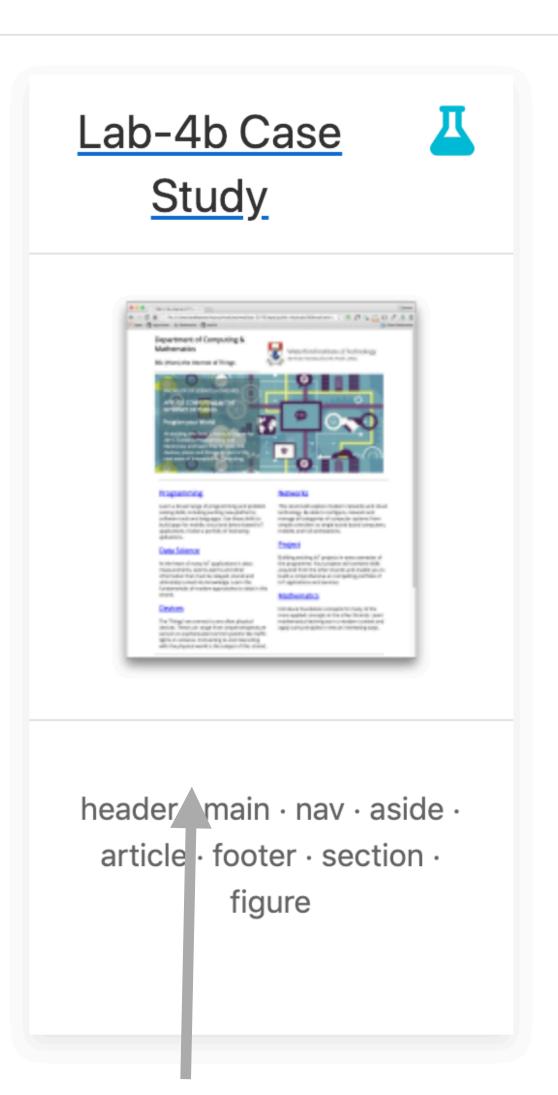

Slide PDFs

Lab

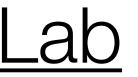

Lab Steps + Exercises

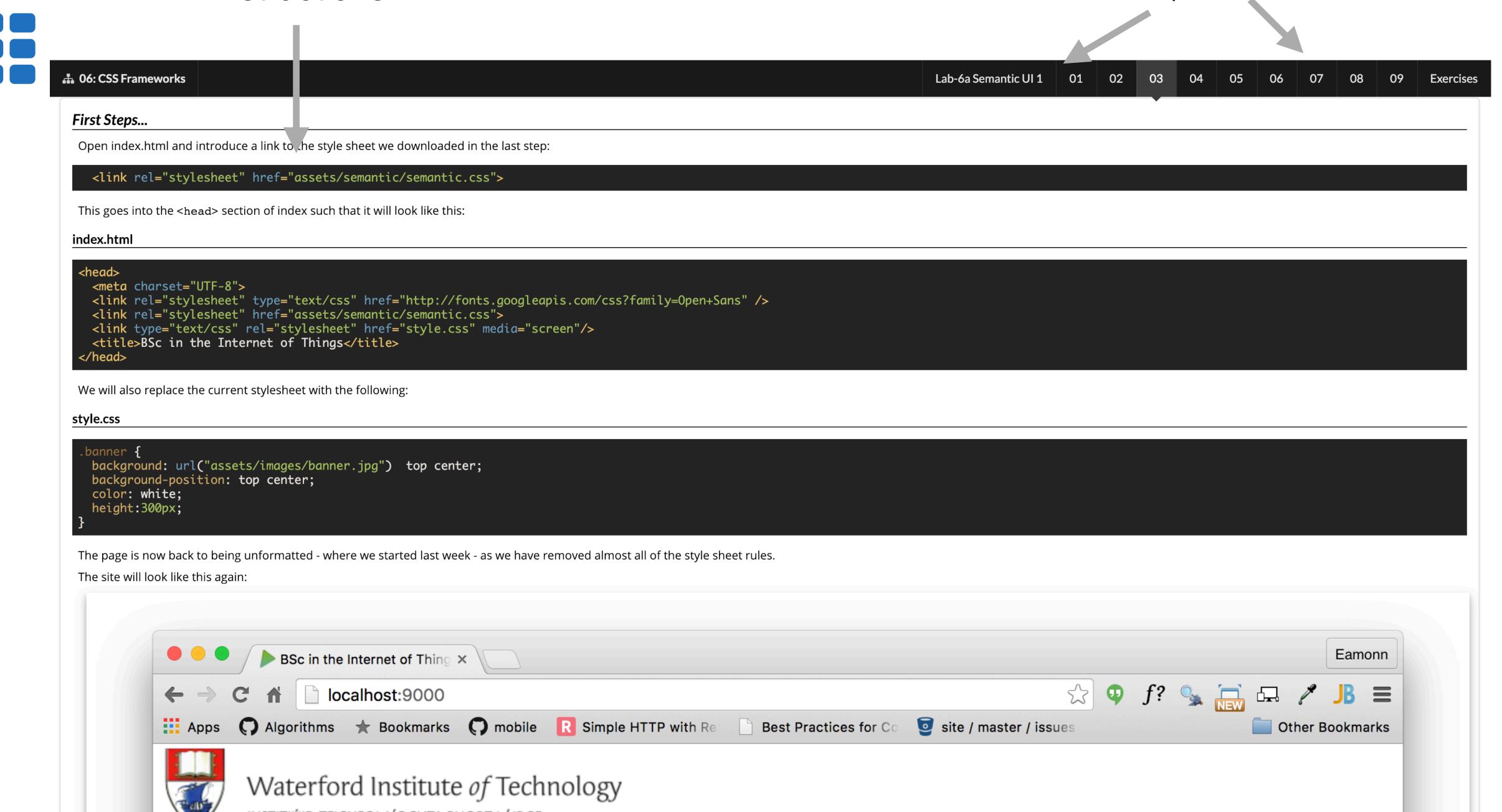

Youtube Live

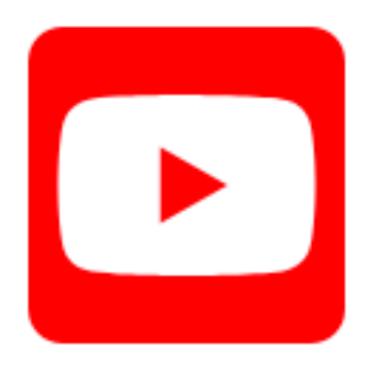

Live Webinars
Delivery

e 😉 🔁

Higher Diploma in Computer Science 2018

Schedules &

Handbooks

Learning to

Learn Online

Programme

Introduction

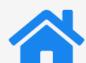

Open Course

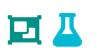

Live stream of webinar for given

**Portal** materials · module schedules · programme topic Semester 1 wit-hdip-comp-sci.github.io Web June Onsite Programming **Fundamentals** Development wit-hdip-comp-sci-2018.github.io Computer Systems &  $git \cdot github \cdot glitch$ apps · web frameworks Database Introductions · git deployment MORE VIDEOS 2:55 / 11:28 Navigation HTML Style Navigation Lab-4a Guide Navigation the topic About Navigation News Home nav · tab · current · padding

Navigation

Learning to Learn Online

ICT Skills

Databases

HDip in Computer Science

Slides & Labs for

#### Semantic HTML

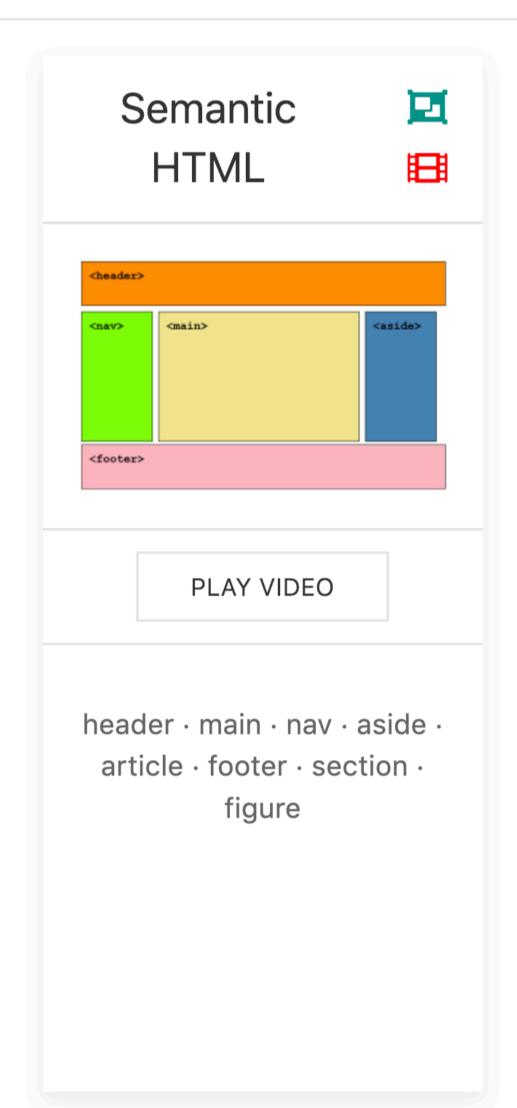

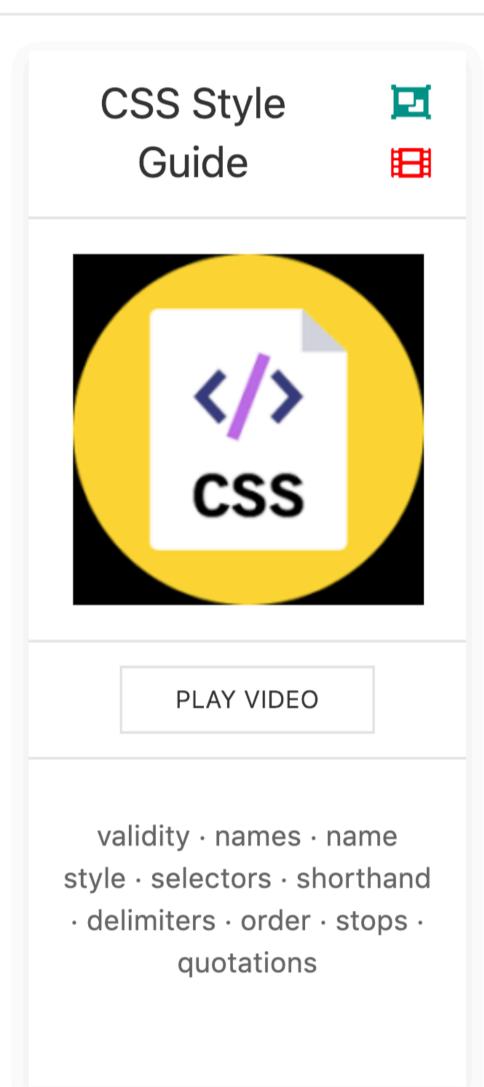

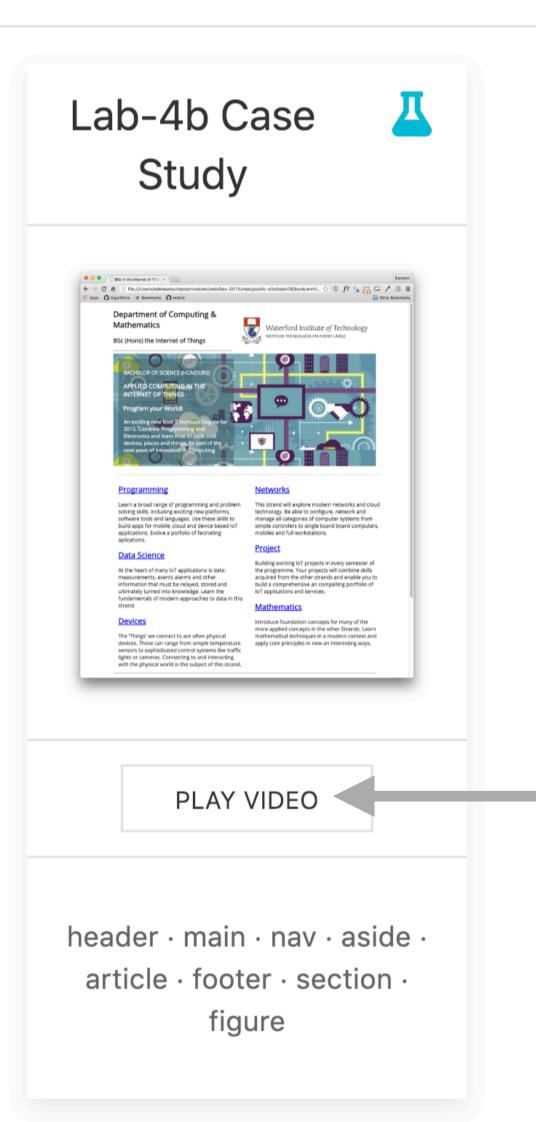

Pre-recorded Videos for selected slides & labs

Slack

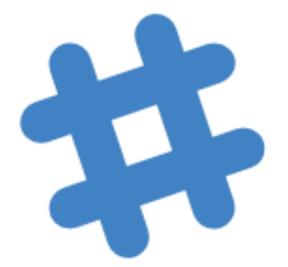

Lab Tuition
Support + peerto-peer
communications
& self help

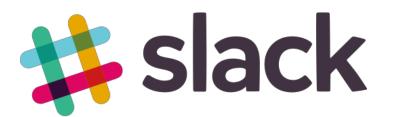

# Slack – main things to remember

**△** programming\_test

WIT HDip in Co... Y

1. CHANNELS-

2. DIRECT MESSAGES

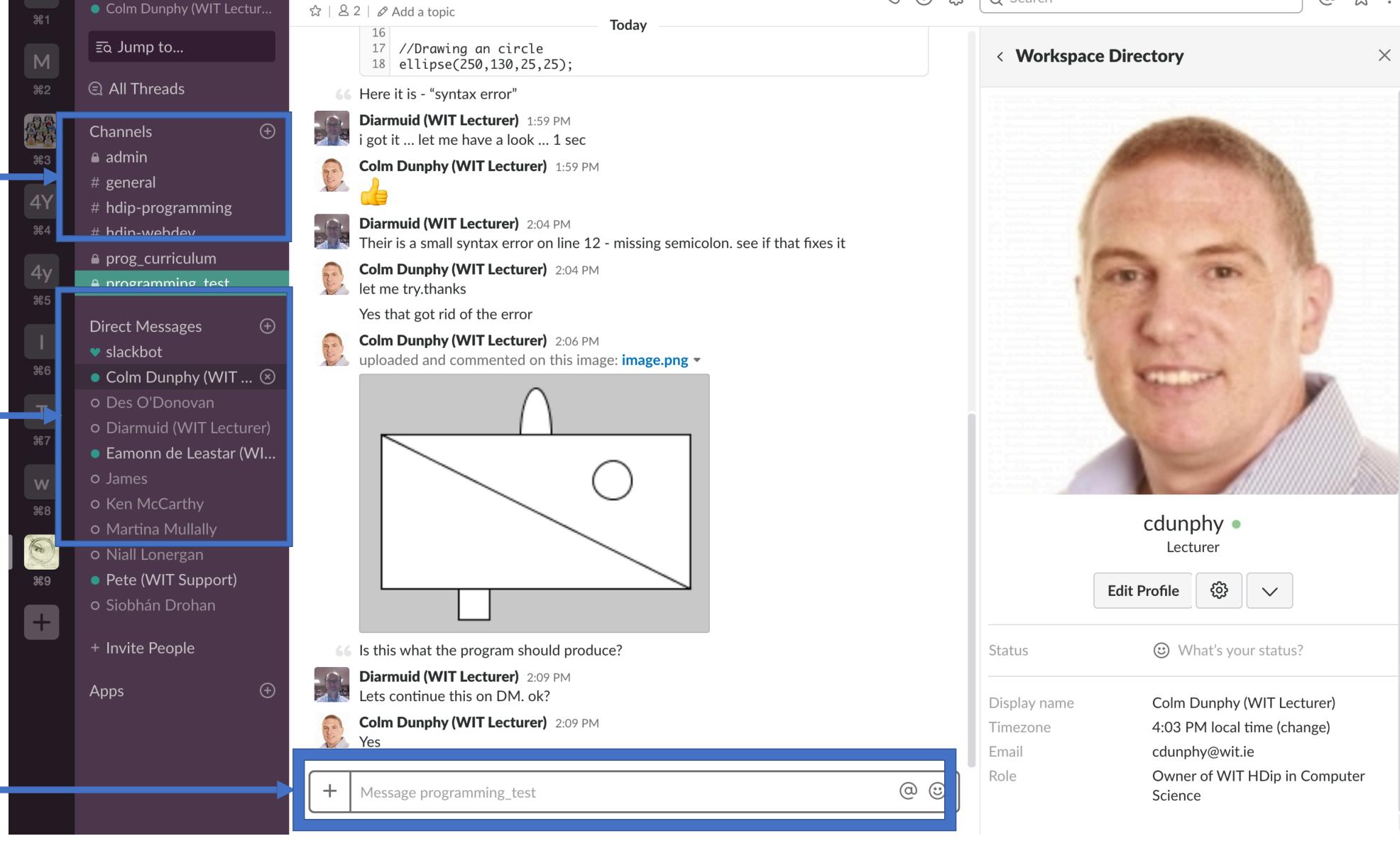

**(3)** 

Q Search

@

☆:

3. TYPE HERE

4. CLICK TO SELECT FILES/CONTENT TO UPLOAD

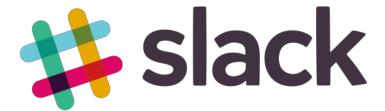

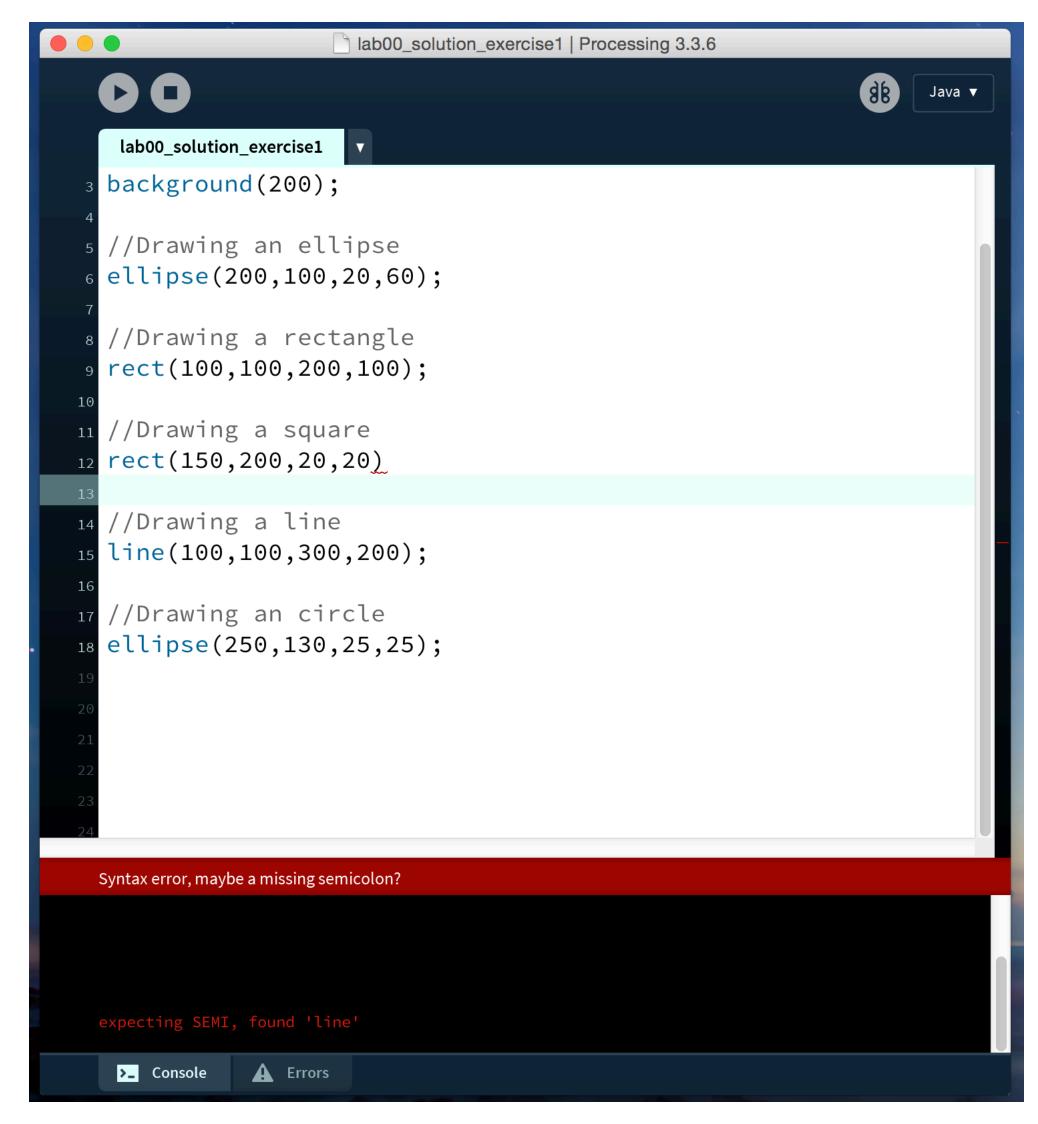

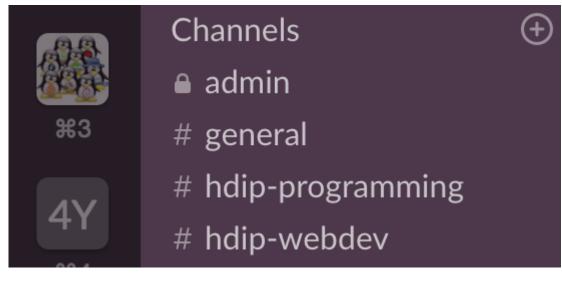

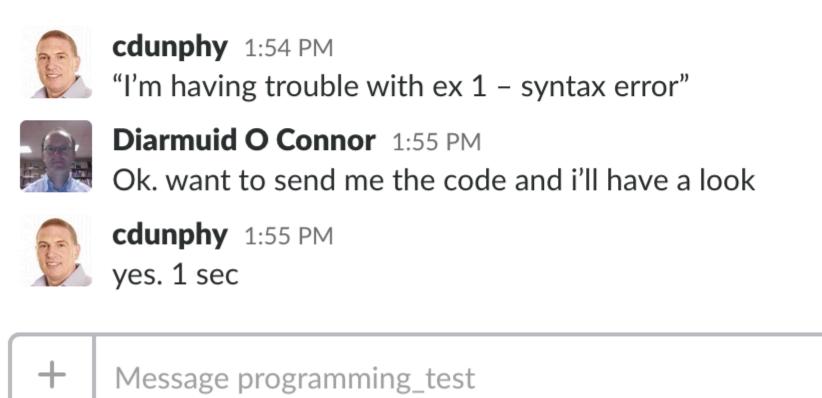

Select the
Channel in Slack
& post your issue

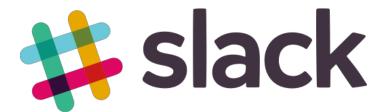

# Uploading content for discussion

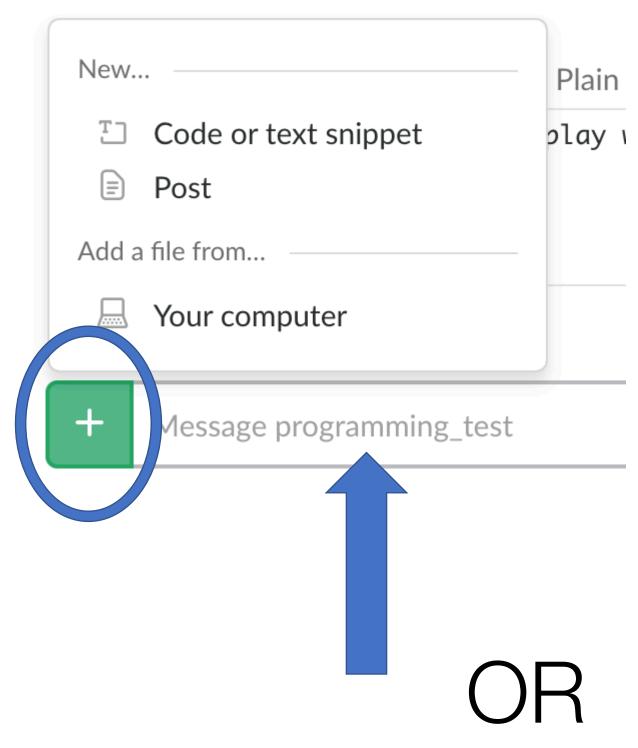

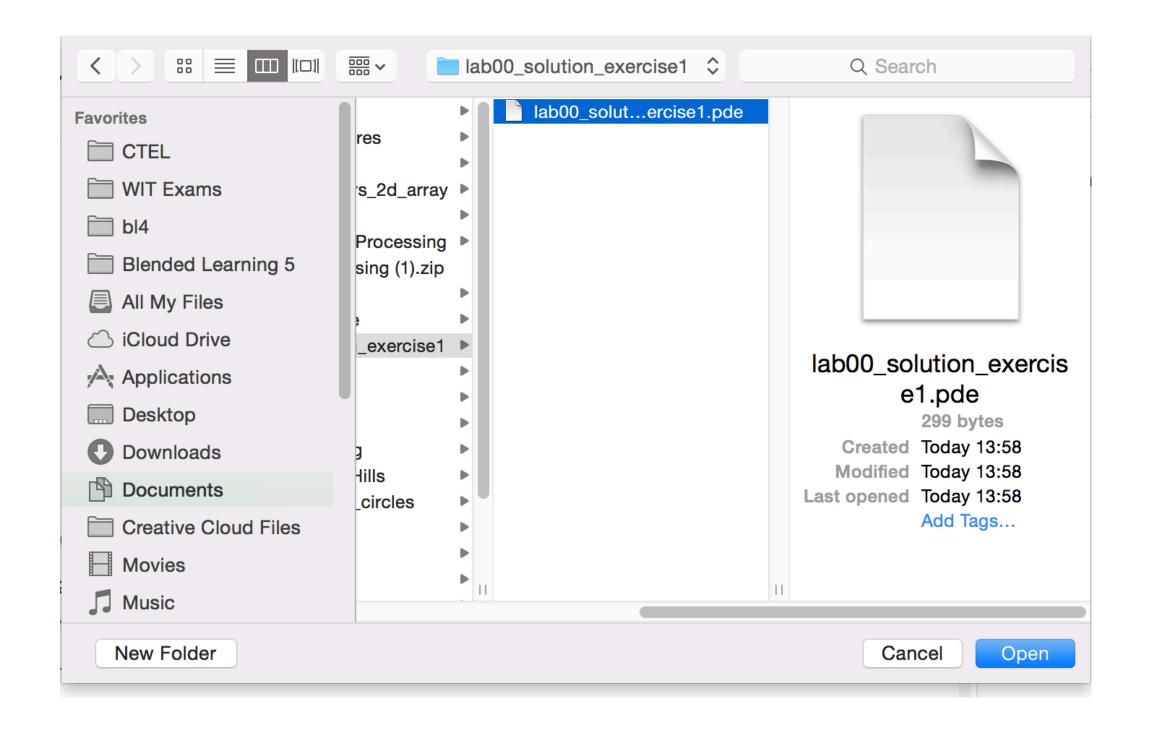

drag n' drop the file to here

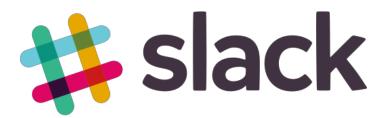

# Simple issue resolved on chat text by peers or tutor

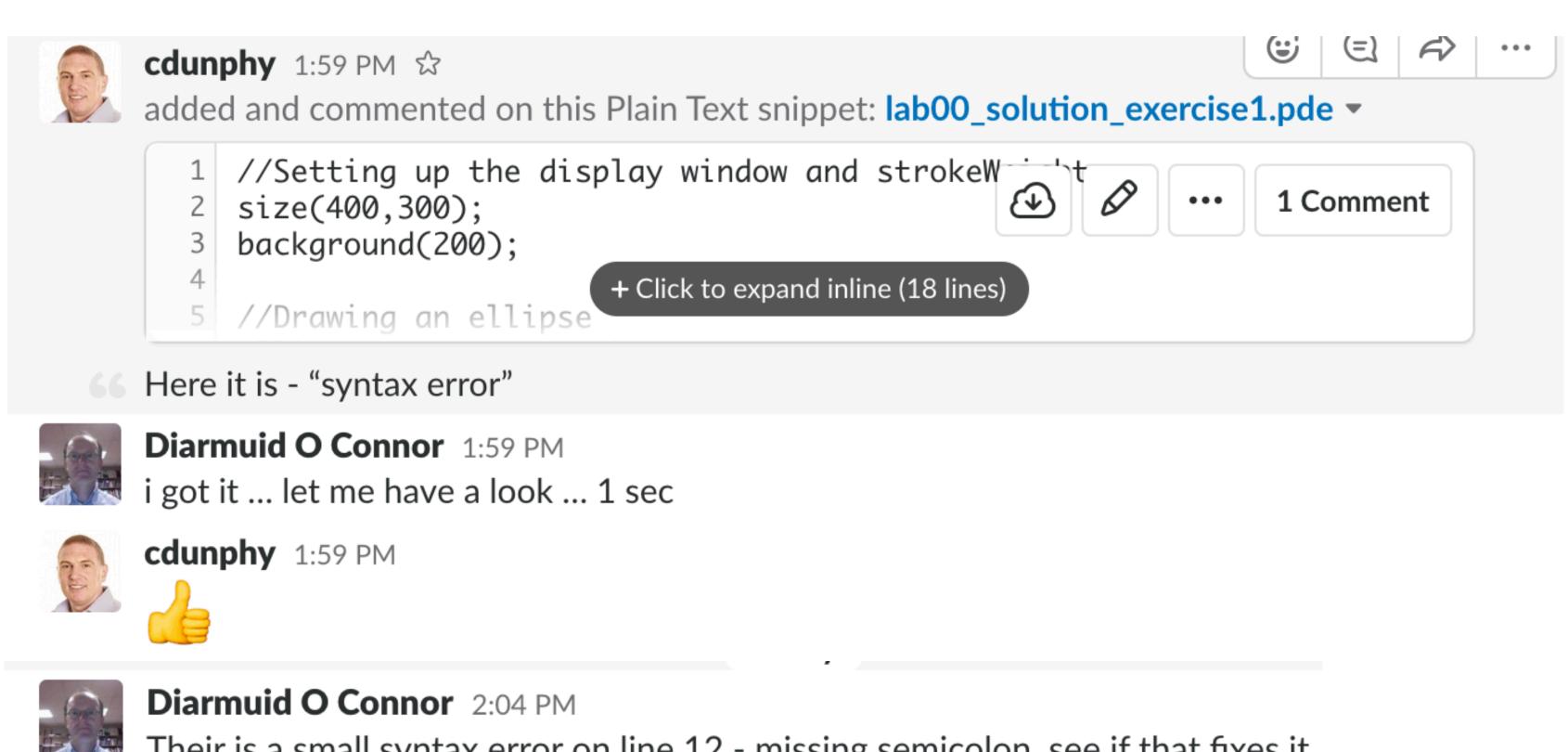

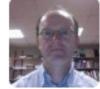

Their is a small syntax error on line 12 - missing semicolon, see if that fixes it

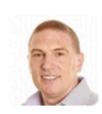

cdunphy 2:04 PM let me try.thanks

Yes that got rid of the error

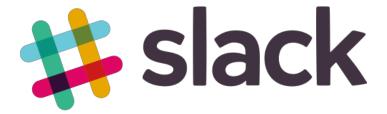

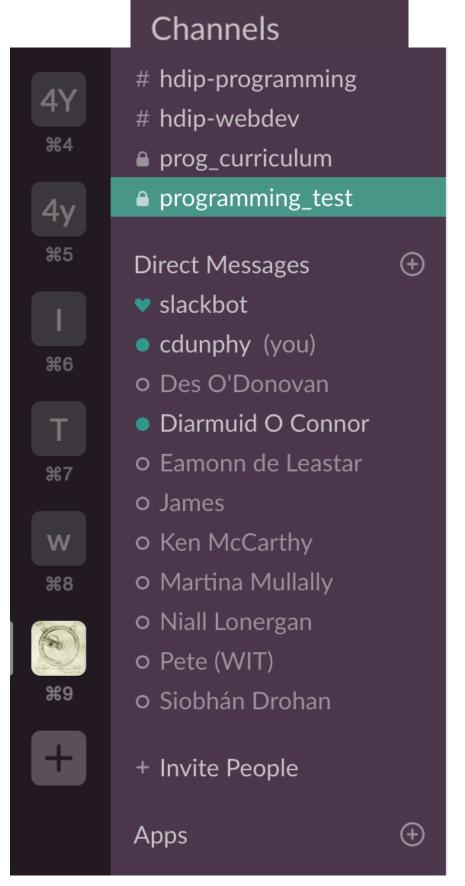

Private 1 on 1 help required -

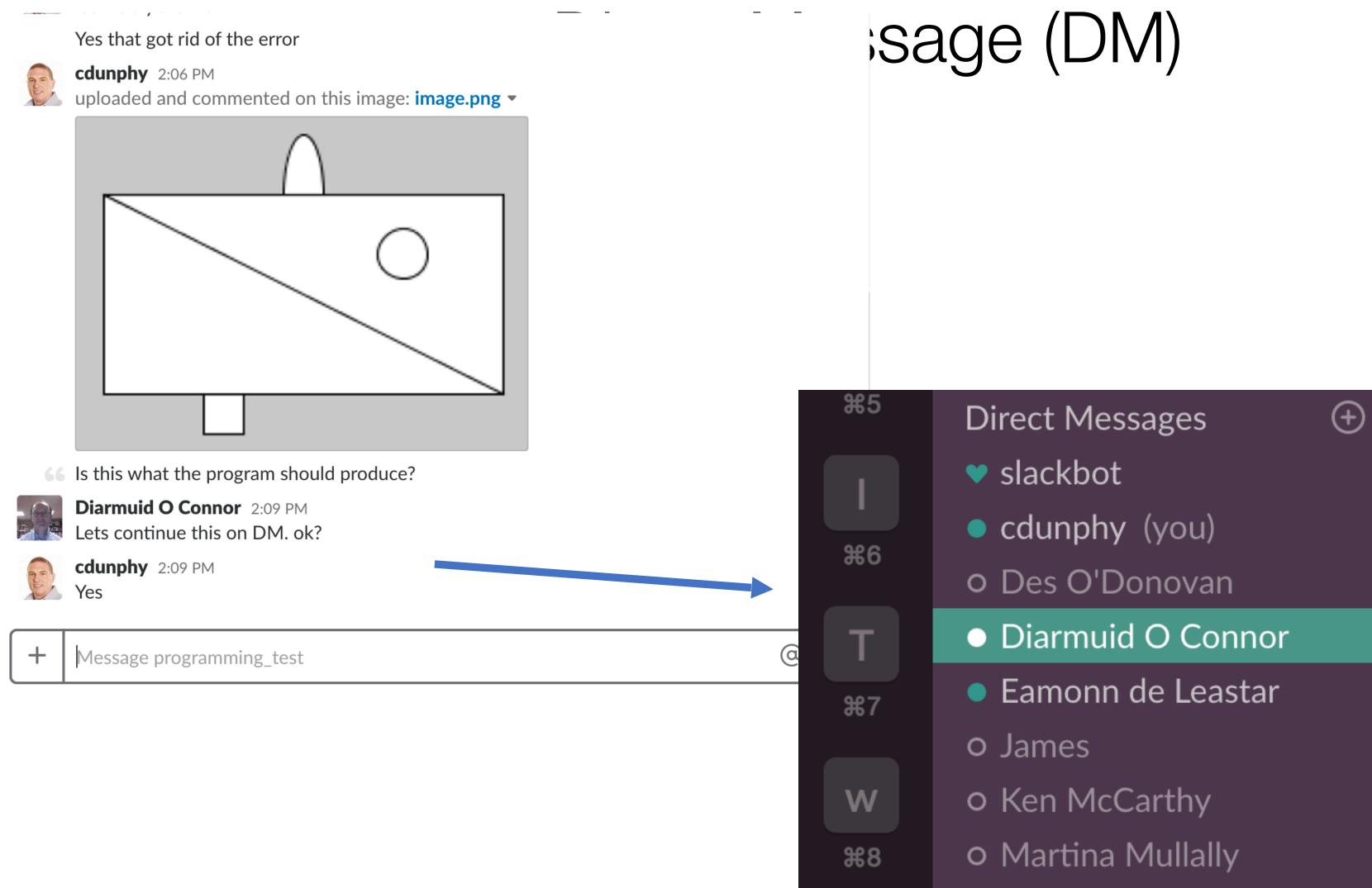

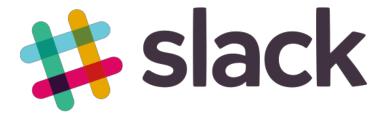

# Direct Messages slackbot cdunphy (you) Des O'Donovan Diarmuid O Connor Eamonn de Leastar James W O Ken McCarthy Martina Mullally

# Lecturer sharing screen (call required)

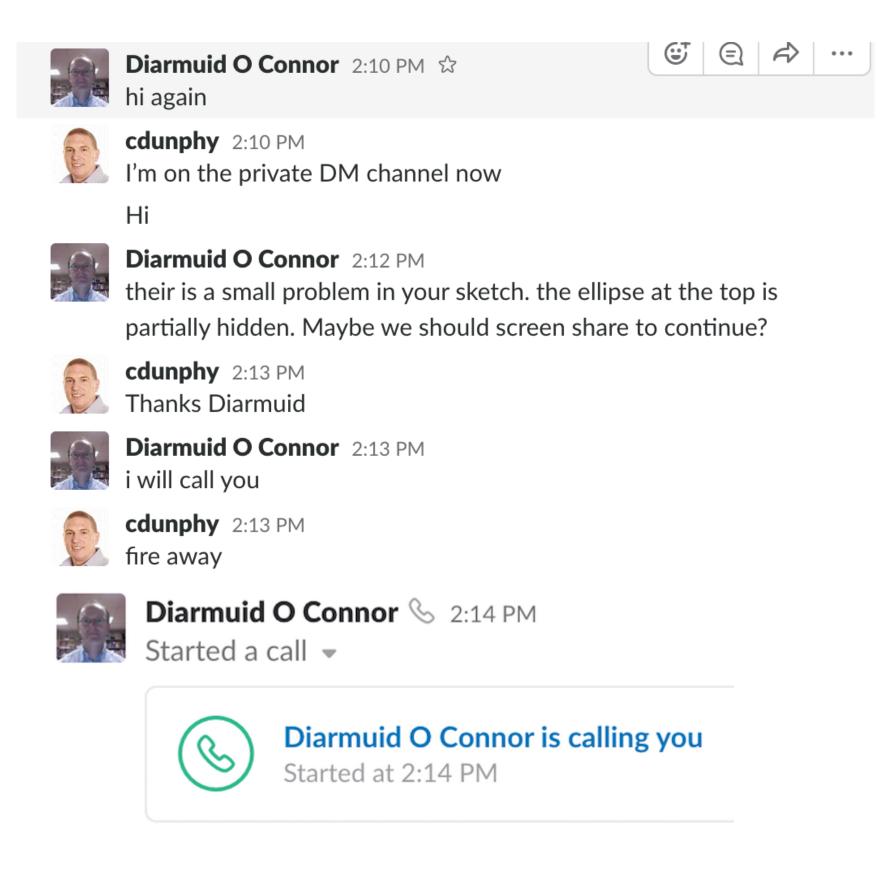

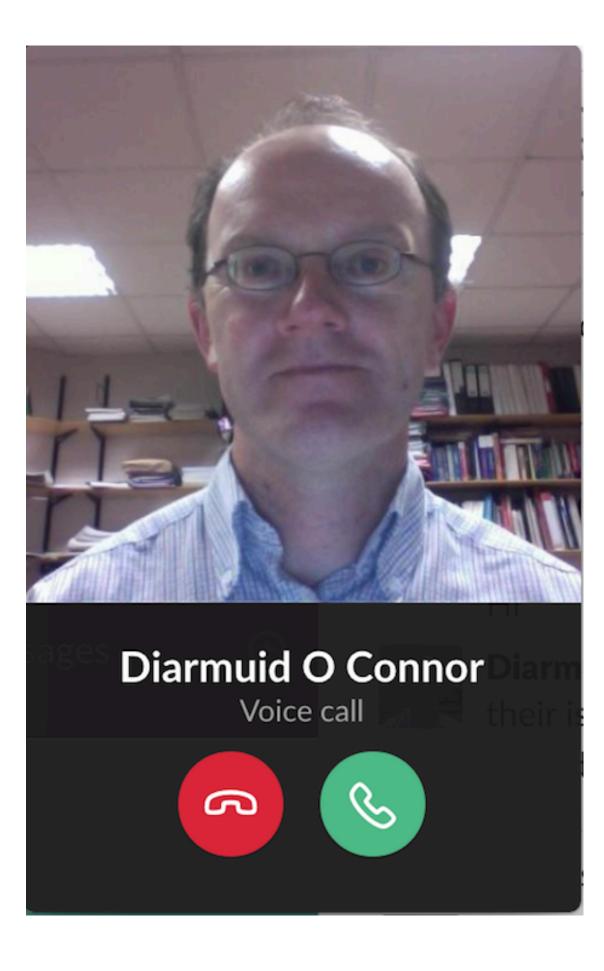

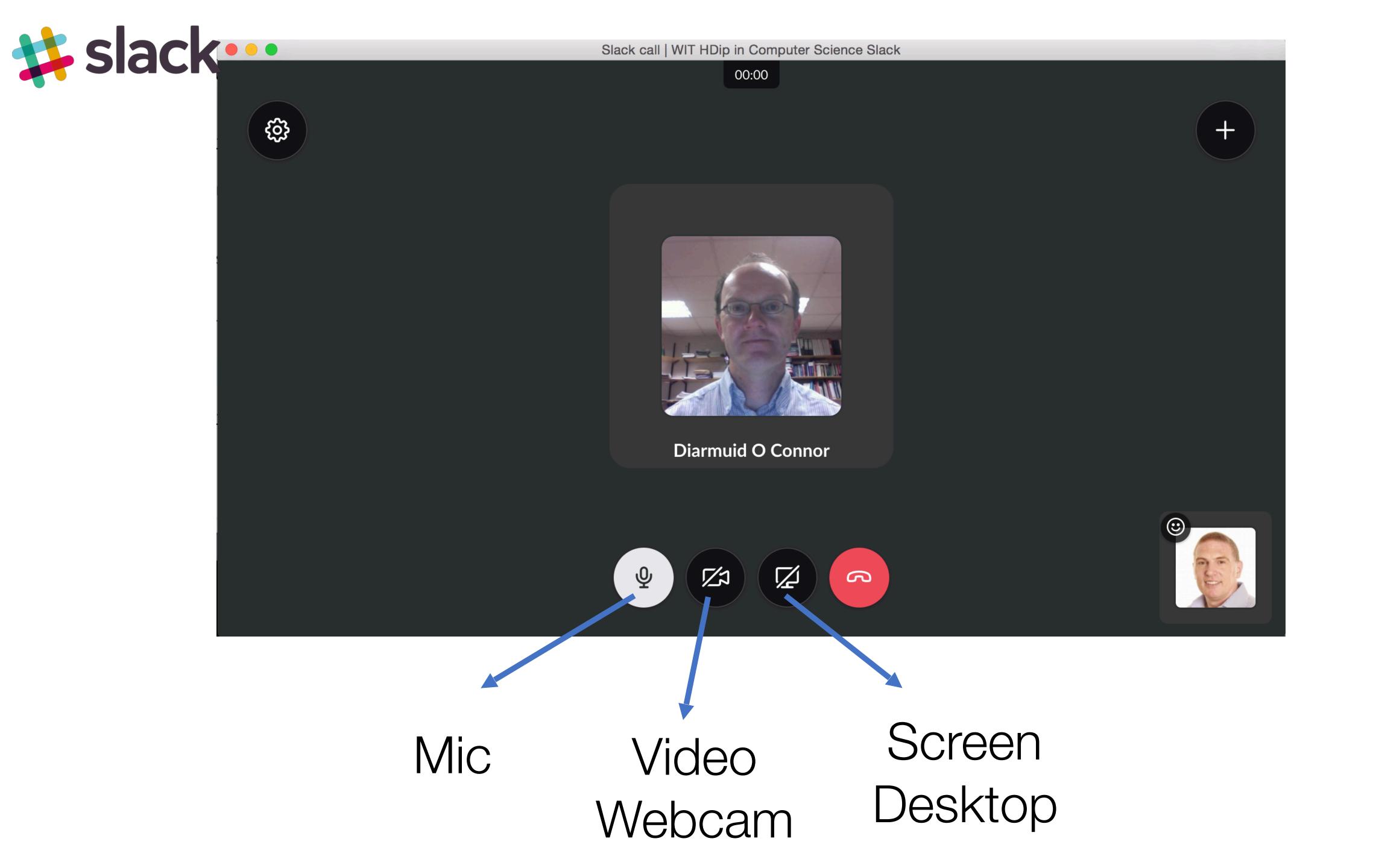

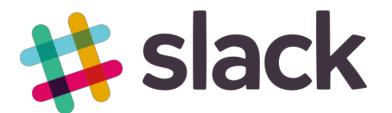

# Call in Progress with lecturer's screen shared (call required)

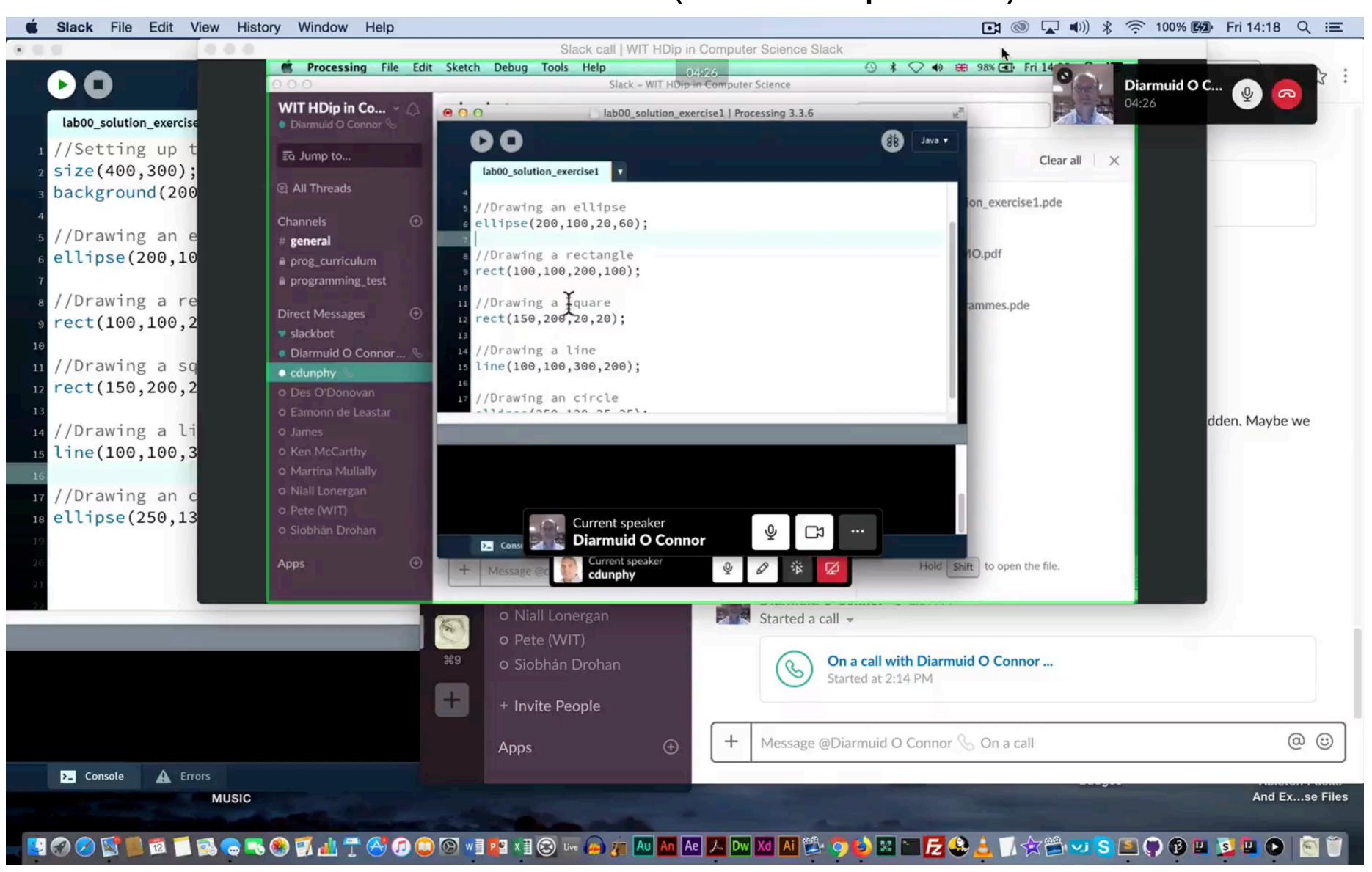

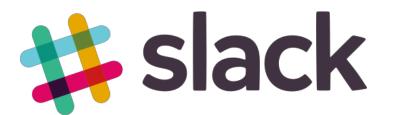

# Student screen sharing options

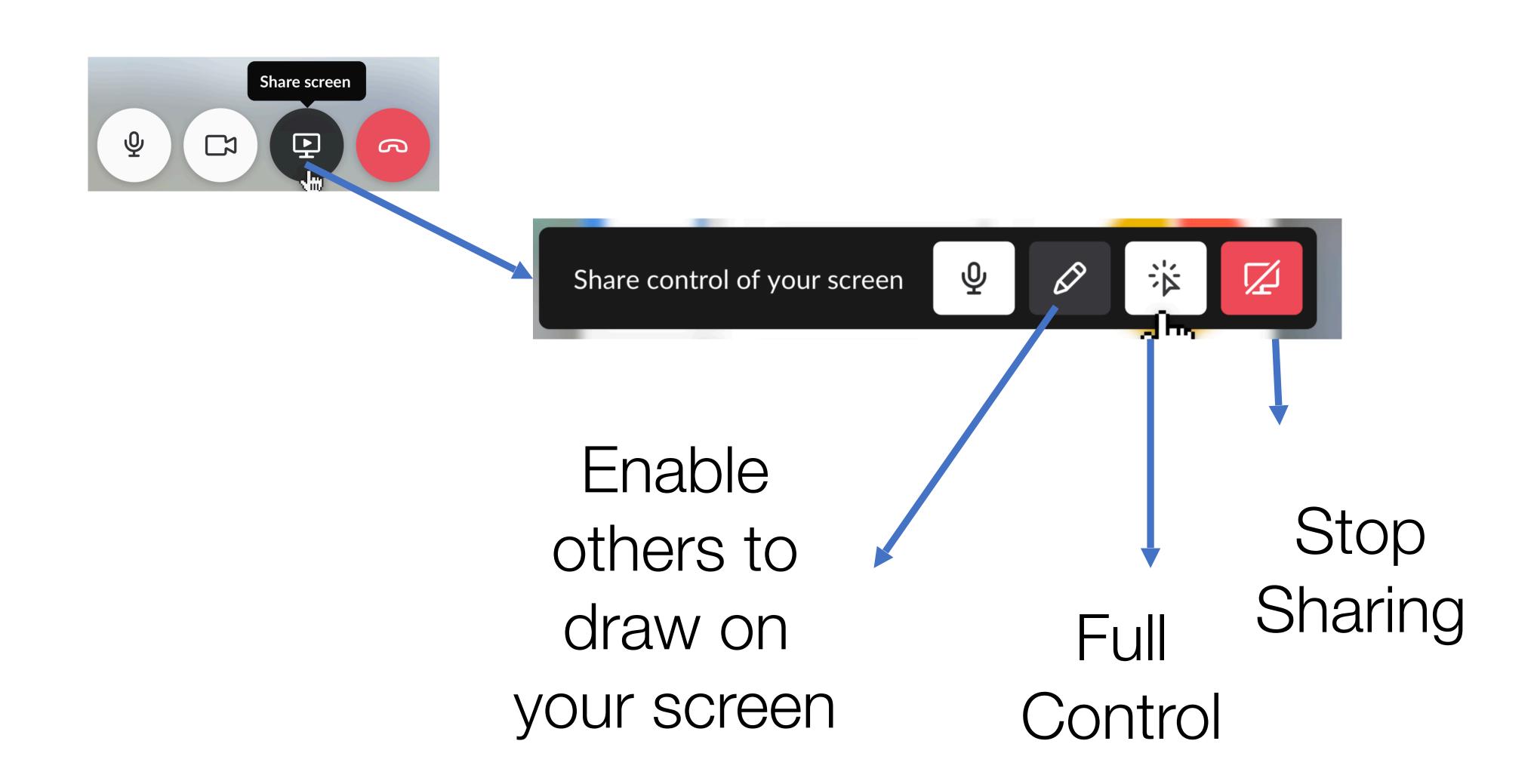

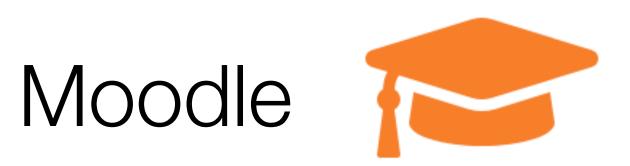

WIT E-Learning
Platform
Used for Assignment
Submission +
feedback + grades

Occasionally used for additional document distribution

# Moodle

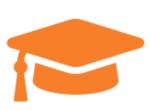

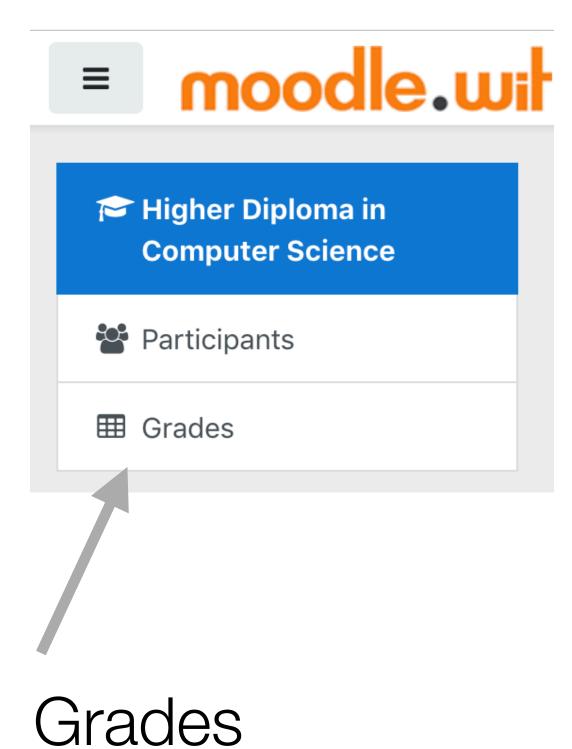

#### Higher Diploma in Computer Science

My Home / My modules / Higher Diploma in Computer Science

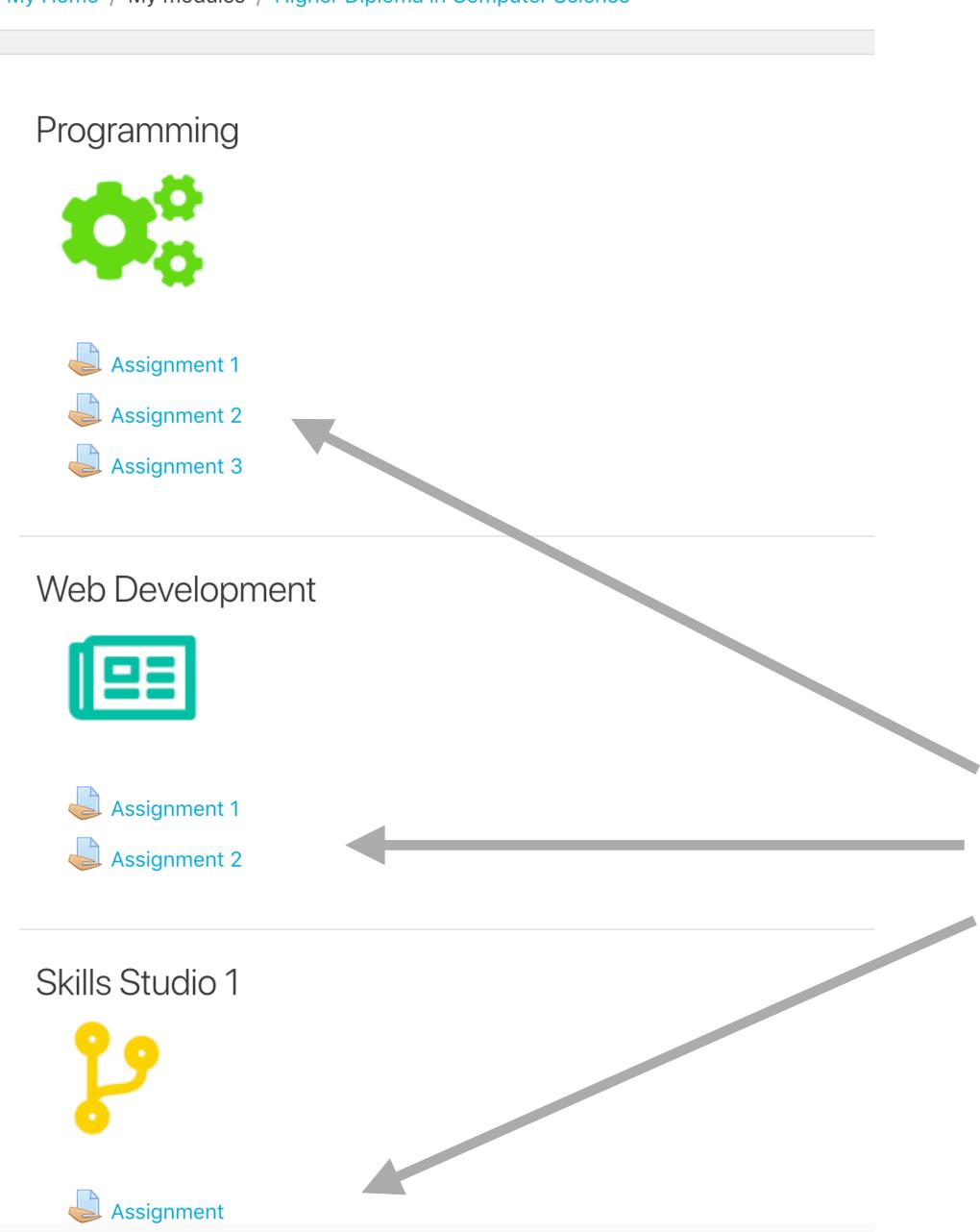

Assignment Submissions

#### Moodle

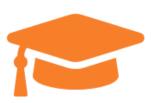

#### Web Development

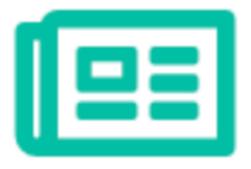

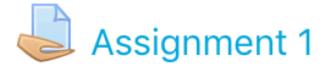

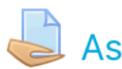

Assignment 2

#### Assessment feedback

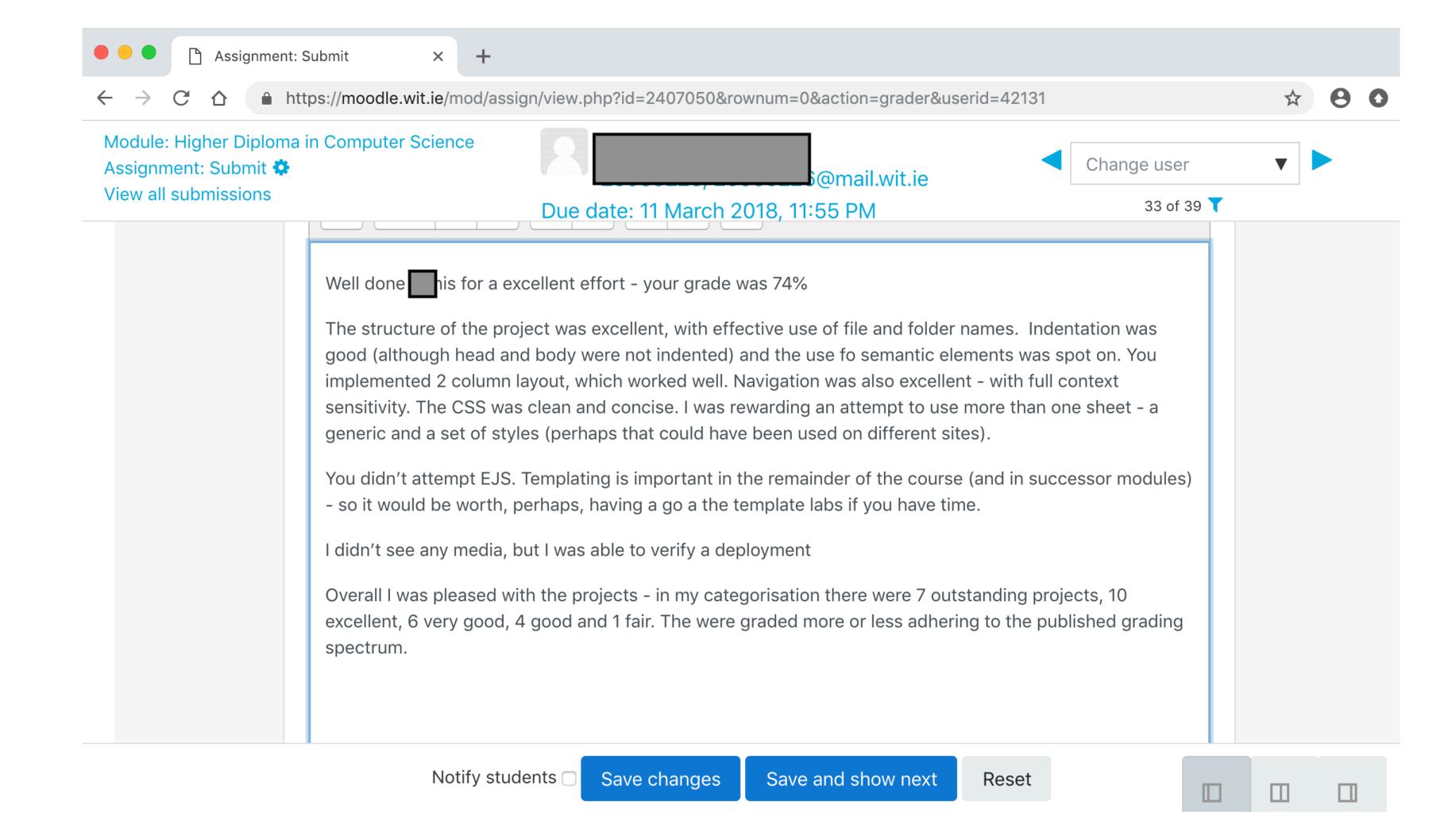

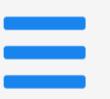

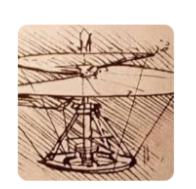

#### Higher Diploma in Computer Science 2019

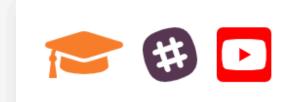

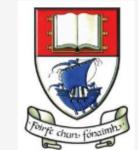

Department of Computing & Mathematics, WIT

#### Semester 1: January - June, 2019

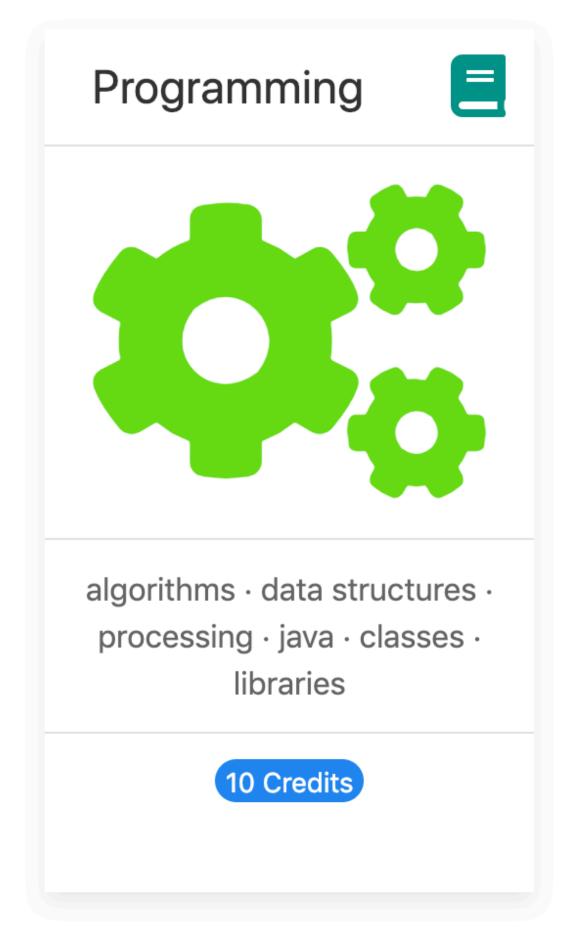

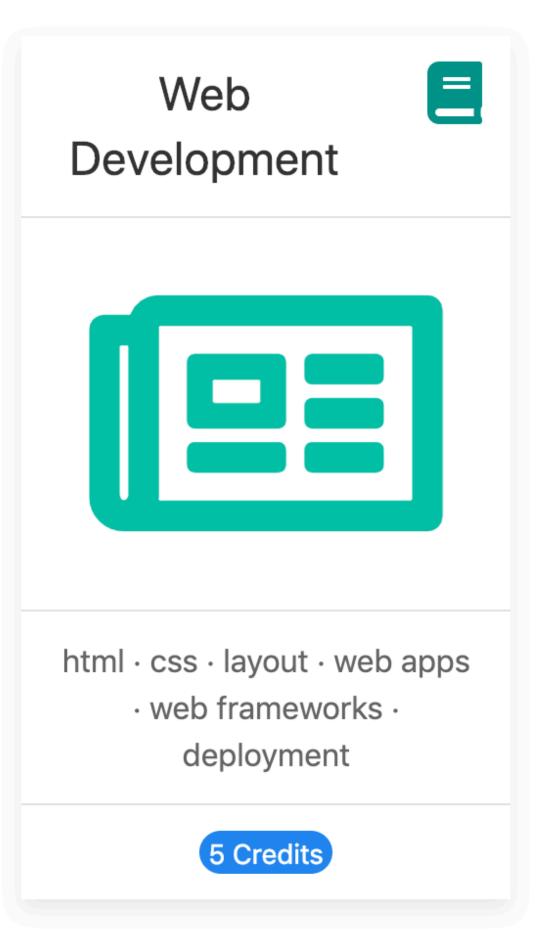

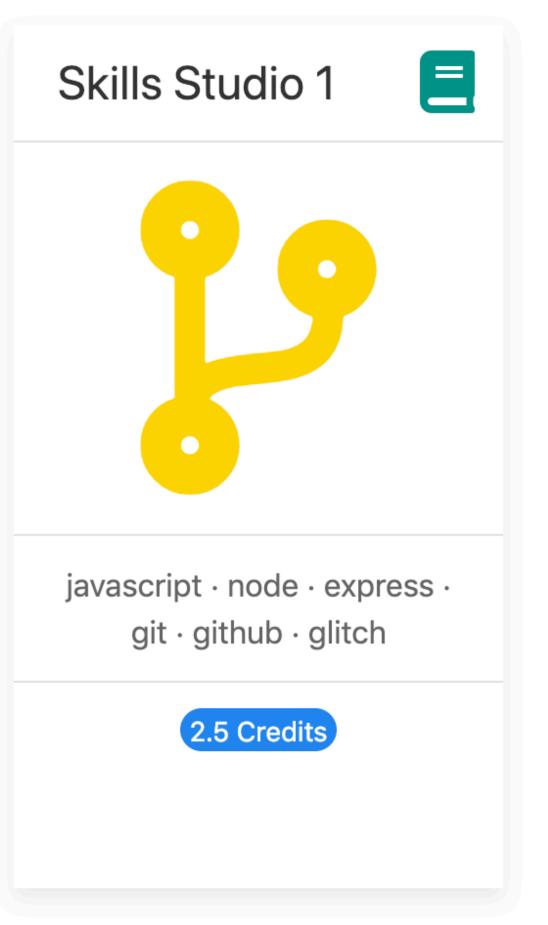